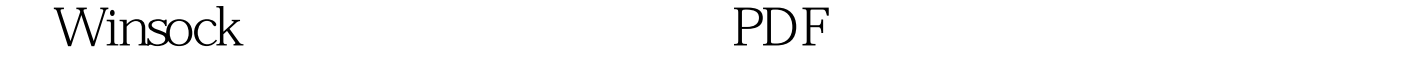

https://www.100test.com/kao\_ti2020/245/2021\_2022\_\_E7\_94\_A8 Winsock\_c97\_245946.htm Windows 95

Windows 95 TCP/IP IPX/SPX NETBUI TCP/IP TPC

 $\text{UDP}$ 

Winsock

Windows 95

wsock32.dll

 $1.$ 

SOCKET socket(int family, int type, int protocol)

Winsock Windows 16 32 Winsock Borland C 4.0 Visual C 2.0  $\phantom{0}$  C winsock.h winsock.dll wsodk32.dll wsodk32.dll Win32 and  $\mathcal{R}$ UDP VisualC 2.0

## UDP SOCKRET s. s=socket(AF\_INET,SOCK\_DGRAM,0).  $s=$ socket(AF\_INET,SOCK\_DGRAM,IPPROTO\_UDP)

 $bind()$ setsockopt() SO\_REUSEADDR getsockopt()

 $512$  and  $8k$ 4k and 2. and 2. and 2. and 2. and 2. and 2. and 2. and 2. and 2. and 2. and 2. and 2. and 2. and 2. and 2. and 2. and 2. and 2. and 2. and 2. and 2. and 2. and 2. and 2. and 2. and 2. and 2. and 2. and 2. and 2. and 2. an sockaddr\_in\*name,int namelen) s namelen  $IP$  ( name.sin\_addr.s\_addr) (name.sin\_port) (name.sin\_family,  $AF_{}$ INET, internet ) (1) IP  $\frac{32}{\sqrt{2}}$  $\text{inet\_addr}()$  (2)  $($  ) and  $($  explicit  $)$  and  $($  explicit  $)$  and  $($  explicit  $)$  and  $($  explicit  $)$  and  $($  explicit  $)$  and  $($  explicit  $)$  and  $($  explicit  $)$  and  $($  explicit  $)$  and  $($  explicit  $)$  and  $($  explicit  $)$  and  $\Box$ 0 1024~5000 1~1023 TCP UDP  $ID$  ( ) (2)

 $65536$ 

 $16$  (u\_short) htons()

SOCKET sr,ss. HPSTR

 $\sqrt{\frac{2}{3}}$ 

sockBufferS,sockBufferR. HANDLE hSendData,hReceiveData. DWROD dwDataSize=1024\*4. struct sockaddr\_in therel.there2. #DEFINE LOCAL\_HOST\_ADDR 200.200.200.201 #DEFINE REMOTE\_HOST-ADDR 200.200.200.202 #DEFINE LOCAL\_HOST\_PORT 2000 #DEFINE LOCAL\_HOST\_PORT 2001 // BOOL make skt(HWND hwnd) { struct sockaddr\_in here, here1. ss=socket(AF\_INET,SOCK\_DGRAM,0). sr=socket(AF\_INET,SOCK\_DGRAM,0). if((ss==INVALID\_SOCKET)||(sr==INVALID\_SOCKET)) { MessageBox(hwnd,"  $\cdot$ ", MB\_OK). return(FALSE). } here.sin\_family=AF\_INET. here.sin\_addr.s\_addr=inet\_addr(LOCAL\_HOST\_ADDR). here.sin\_port=htons(LICAL\_HOST\_PORT). //another socket herel.sin\_family=AF\_INET. herel.sin\_addr.s\_addr(LOCAL\_HOST\_ADDR).

herel.sin\_port=htons(LOCAL\_HOST\_PORT1). SocketBuffer().//

setsockopt(ss,SOL\_SOCKET,SO\_SNDBUF,(char FAR\*)sockBufferS,dwDataSize).

if(bind(ss,(LPSOCKADDR)amp.here1,sizeof(here1))) { MessageBox(hwnd," MB\_OK). return(FALSE). } return(TRUE). } // void sockBuffer(void) { hSendData=GlobalAlloc(GMEM\_MOVEABLE|GMEM\_SHARE,d wDataSize). if(!hSendData) { MessageBox(hwnd, " !" NULL, MB\_OK|MB\_ICONEXCLAMATION). return. } if((sockBufferS=GlobalLock(hSendData)==NULL) { MessageBox(hwnd,"
(1992). The same state of the same state of the same state of the same state of the NULL, MB\_OK|MB\_ICONEXCLAMATION). GlobalFree(hRecordData[0]. return. } hReceiveData=globalAlloc(GMEM\_MOVEABLE|GMEM\_SHARE ,dwDataSize). if(!hReceiveData) { MessageBox(hwnd,"" !" NULL MB\_OK|MB\_ICONEXCLAMATION). return. } if((sockBufferT=Globallock(hReceiveData))=NULL) MessageBox(hwnd,"
<br/>  $\begin{minipage}[c]{0.9\linewidth} \emph{MessageBox}(\emph{hwnd},\emph{``} & \emph{``} & \emph{NULL''}, \emph{``} \emph{``} & \emph{NULL''}, \emph{``} \emph{``} \emph{``} \emph{``} \emph{``} \emph{``} \emph{``} \emph{``} \emph{``} \emph{``} \emph{``} \emph{``} \emph{``} \emph{``} \emph{``} \emph{``} \emph{``} \emph{``} \emph{``} \emph{``} \emph{``} \$ MB\_OK|MB\_ICONEXCLAMATION). GlobalFree(hRecordData[0]). return. } 100Test www.100test.com